#### Names, Scope, and Names, Scope, and **Bindings**

COMS W4115

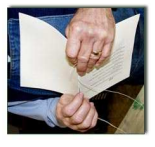

Department of Computer Science Department of Computer Science Prof. Stephen A. Edwards Prof. Stephen A. Edwards Spring 2007<br>Columbia University Columbia University

# Names, Objects, and Bindings **Names, Objects, and Bindings**

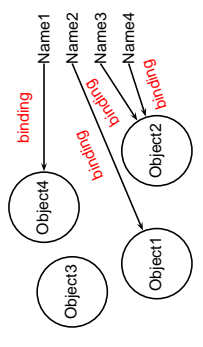

When are bindings created and destroyed? When are bindings created and destroyed? When are objects created and destroyed? When are objects created and destroyed? When are names created and destroyed? When are names created and destroyed?

#### **Static Objects Static Objects**

System.out.println("Hello"); public static final int a = 3; **System.out.println("Hello"); public static final int a = 3;** public void hello() { **public void hello() {** class Example { **class Example { }}**

Static class variable Static class variable

Code for hello method String constant "hello" Code for hello method String constant "hello"

Information about Example class. Information about Example class.

#### What's In a Name? **What's In a Name?**

variables, functions, namespaces, objects, types variables, functions, namespaces, objects, types Name: way to refer to something else Name: way to refer to something else

int bar = baz(a + 2); **int bar = baz(a + 2); if ( a < 3 ) {** if (  $a < 3$  ) {  $int a = 10;$ **int a = 10; }**

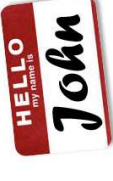

## Names, Objects, and Bindings **Names, Objects, and Bindings**

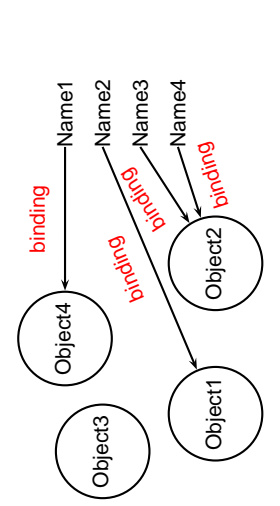

#### Object Lifetimes Object Lifetimes

When are objects created and destroyed? When are objects created and destroyed?

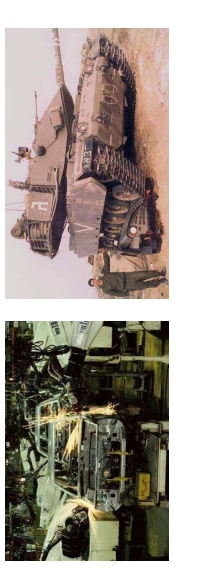

#### **Static Objects Static Objects**

Size and number must be known beforehand Size and number must be known beforehand Often faster access (address a constant) Often faster access (address a constant) Zero-cost memory management Zero-cost memory management No out-of-memory danger No out-of-memory danger Disadvantages: Disadvantages: Advantages: Advantages:

Wasteful if sharing is possible

Wasteful if sharing is possible

#### Object Lifetimes **Object Lifetimes**

The objects considered here are regions in memory. The objects considered here are regions in memory. Three principal storage allocation mechanisms: Three principal storage allocation mechanisms:

1. Static

Objects created when program is compliled, persists Objects created when program is compliled, persists throughout run throughout run

2. Stack

Objects created/destroyed in last-in, first-out order. Objects created/destroyed in last-in, first-out order. Usually associated with function calls. Usually associated with function calls.

3. Heap<br>Objects created/deleted in any order, possibly with Objects created/deleted in any order, possibly with

automatic garbage collection. automatic garbage collection.

# **Stack-Allocated Objects Stack-Allocated Objects**

Natural for supporting recursion. Natural for supporting recursion. Idea: some objects persist from when a procedure is Idea: some objects persist from when a procedure is called to when it returns. called to when it returns.

memory that grows and shrinks at only one boundary. memory that grows and shrinks at only one boundary. Naturally implemented with a stack: linear array of Naturally implemented with a stack: linear array of

(activation record) where it stores its own local variables (activation record) where it stores its own local variables Each invocation of a procedure gets its own frame Each invocation of a procedure gets its own frame and bookkeeping information. and bookkeeping information.

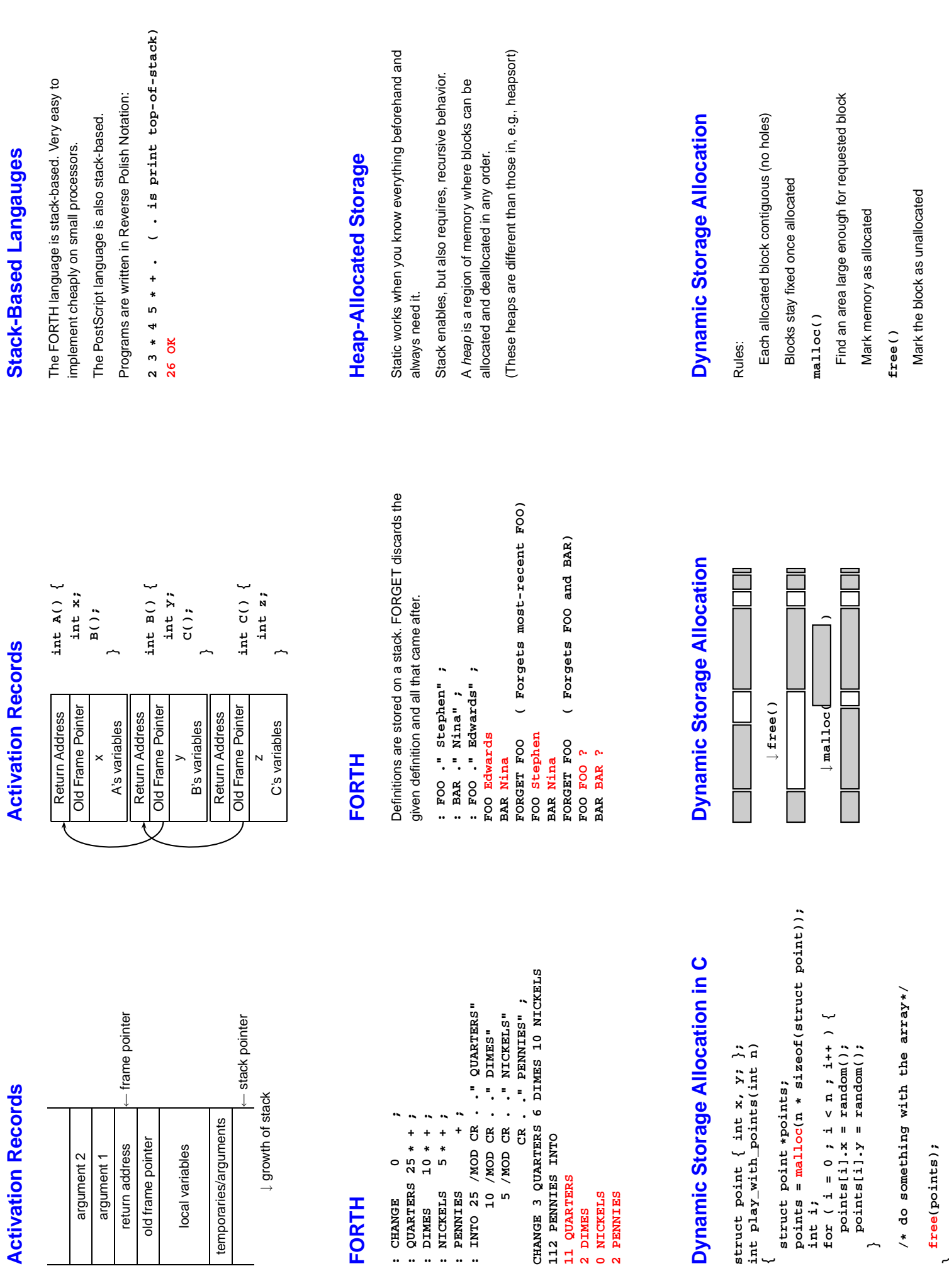

**}**

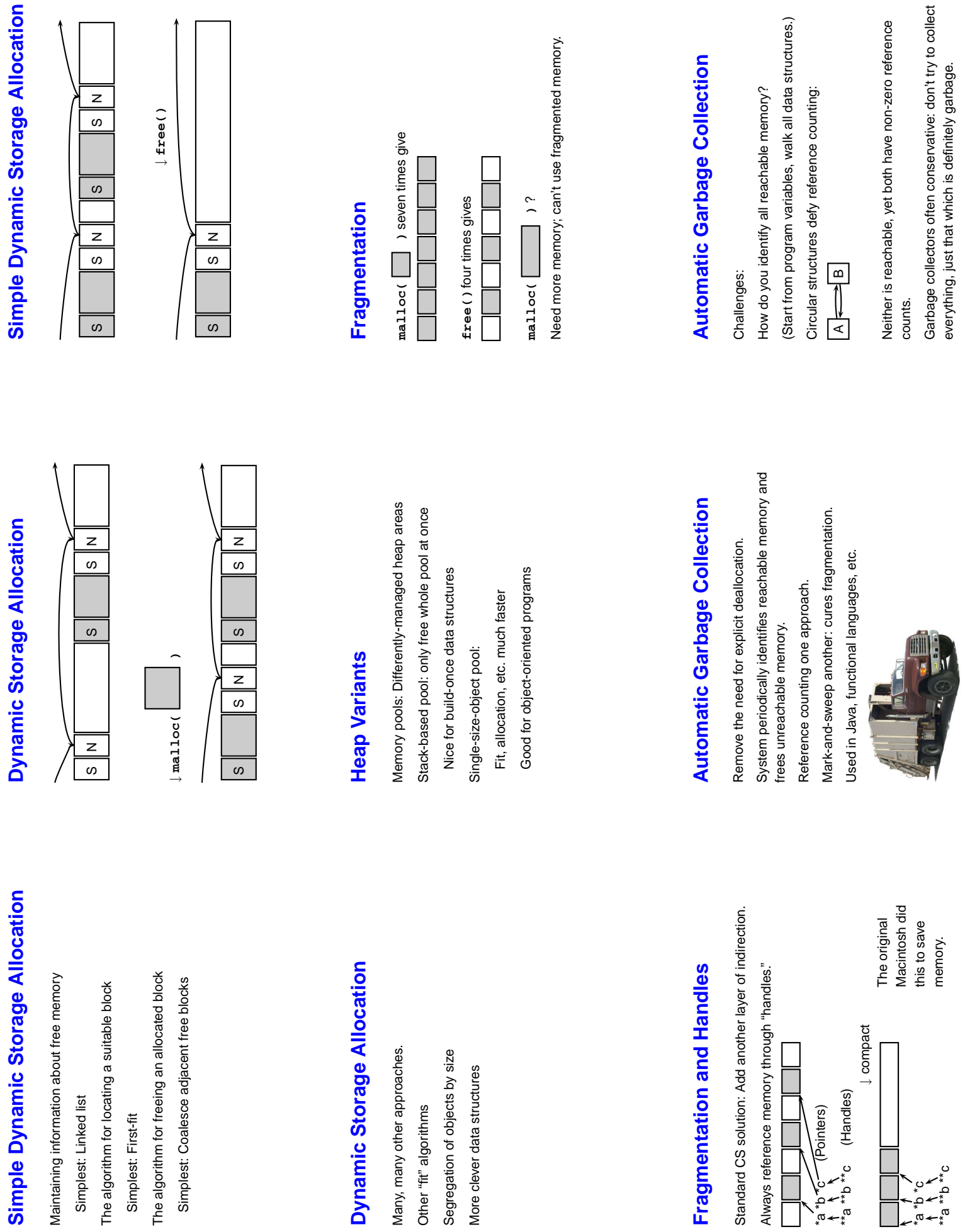

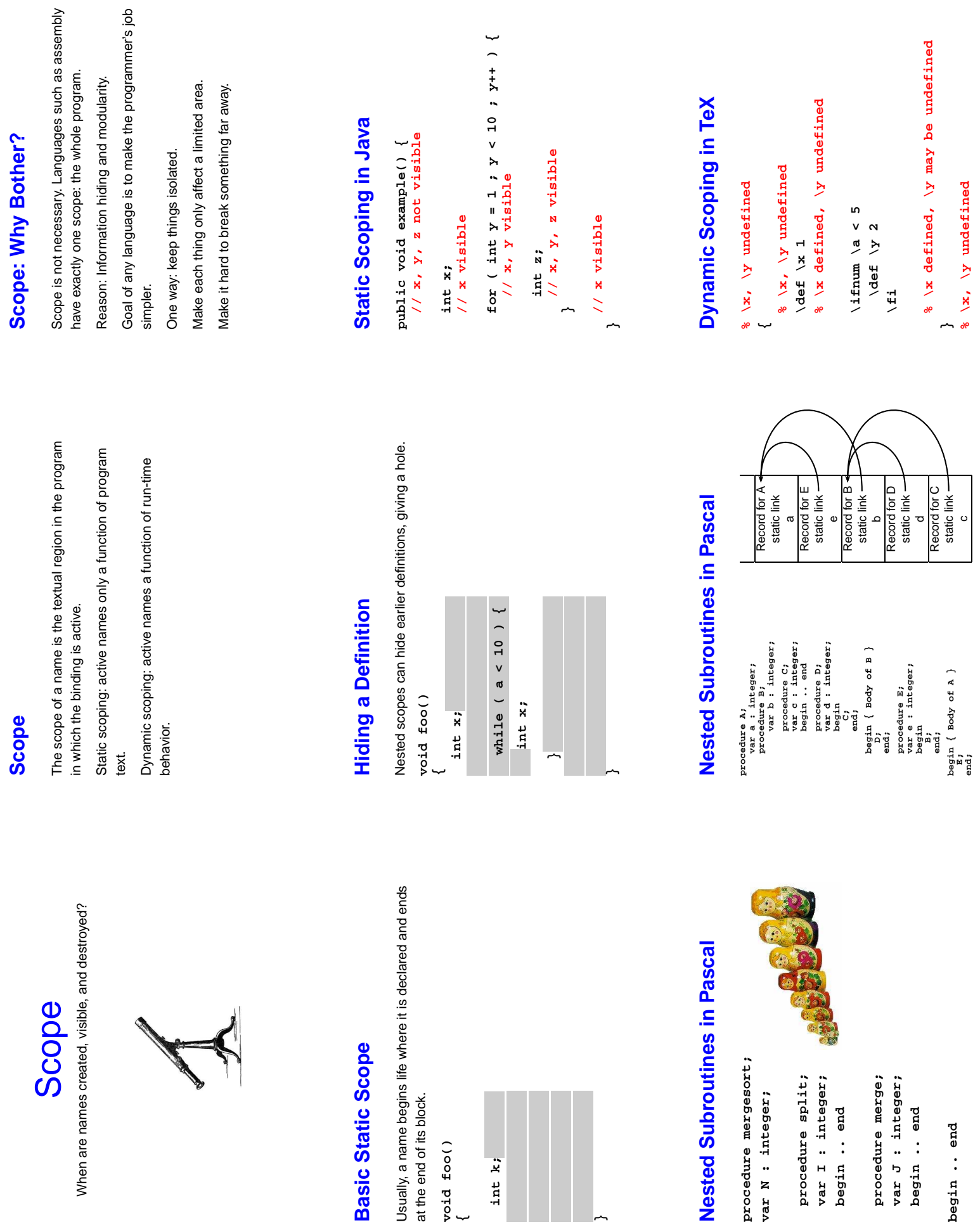

**}**

#### Static vs. Dynamic Scope **Static vs. Dynamic Scope**

var a : integer; (\* Outer a \*) **var a : integer; (\* Outer a \*)** program example; **program example;**

begina : = 1 end **procedure seta; begin a := 1 end** procedure seta;

var a : integer; (\* Inner a \*)<br>begin seta end **var a : integer; (\* Inner a \*)** procedure locala; **procedure locala; begin seta end**

#### **begin**

**a := 2; if (readln() = 'b') locala else seta; writeln(a) end**

#### **Forward Declarations Forward Declarations**

Languages such as C, C++, and Pascal require forward Languages such as C, C++, and Pascal require forward declarations for mutually-recursive references. declarations for mutually-recursive references.

 $\frac{\text{int } \text{f}(\text{o})}{\text{int } \text{bar}(x)} \{ ... \text{ f}(\text{o}) \} ... \}$ <br>  $\frac{\text{int } \text{bar}(x)}{\text{int } \text{f}(\text{o})} \{ ... \text{bar}(x) \} ... \}$ **int bar() { ... foo(); ... } int foo() { ... bar(); ... }** Partial side-effect of compiler implementations. Allows Partial side-effect of compiler implementations. Allows single-pass compilation. single-pass compilation.

#### **Overloading versus Aliases Overloading versus Aliases**

Overloading: two objects, one name Alias: one object, two names

Alias: one object, two names

Overloading: two objects, one name

 $\overline{C}$  in  $\overline{C}$ 

**int foo(int x) { ... }**

int foo(int x) { ... }

**int foo(float x) { ... } // foo overloaded**

int foo(float x)  $\{ \ldots \}$  // foo overloaded

ambiguity.

**void bar()** int  $x$ ,  $*y$ ;<br> $y = kx$ ; // Two names for  $x$ :  $x$  and  $*y$ **y = &x; // Two names for x: x and\*y**

**{**

**}**

#### Static vs. Dynamic Scope **Static vs. Dynamic Scope**

A way to surreptitiously pass additional parameters. A way to surreptitiously pass additional parameters. Advantage of dynamic scoping: ability to change Easier to understand, harder to break programs. Advantage of dynamic scoping: ability to change Easier to understand, harder to break programs. Most languages now use static scoping. Most languages now use static scoping. environment. environment.

#### Open vs. Closed Scopes **Open vs. Closed Scopes**

An open scope begins life including the symbols in its An open scope begins life including the symbols in its {  $\text{int } x$ ;<br>  $\text{for } (j)$  { /\* x visible here \*/ } **for (;;) { /\* x visible here \*/ }** A closed scope begins life devoid of symbols. closed scope begins life devoid of symbols. Example: structures in C. Example: structures in C. Example: blocks in Java Example: blocks in Java int x; float y; **int x; float y;** struct foo { **struct foo {** outer scope. outer scope. **}**

#### **Examples of Overloading Examples of Overloading**

**}**

Most languages overload arithmetic operators: Most languages overload arithmetic operators:

3.1415 + 3e-4  $//$  Floating-point operation **3.1415 + 3e-4 // Floating-point operation** Context must provide enough hints to resolve the Context must provide enough hints to resolve the // Integer operation **1 + 2 // Integer operation** Resolved by checking the type of the operands. Resolved by checking the type of the operands.  $1 + 2$ 

# **Application of Dynamic Scoping Application of Dynamic Scoping**

**message := "Out of memory"; var message : string;** program messages;<br>var message : string; **var message : string; procedure complain; writeln(message); procedure problem1; program messages; begin complain end; begin end;**

**procedure problem2; var message : string;**

**begin complain end**

**message := "Out of time";**

# **OVerloading**<br>What if there is more than one object for a name?

What if there is more than one object for a name?

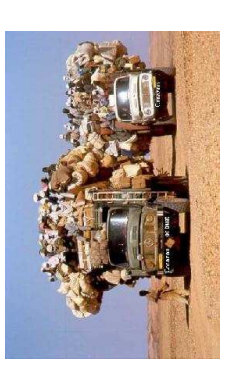

## **Function Name Overloading Function Name Overloading**

C++ and Java allow functions/methods to be overloaded. C++ and Java allow functions/methods to be overloaded. **int foo();**<br>int **foo(int a);** // OK: different # of args // Error: only return type int foo(float a); // OK: different arg types **int foo(int a); // OK: different # of args float foo(); // Error: only return type int foo(float a); // OK: different arg types** float foo();

Useful when doing the same thing many different ways: Useful when doing the same thing many different ways:

float add(float a, float b); **float add(float a, float b);** int add (int a, int b); **int add(int a, int b);**

void print(float a); void print(char \*s); **void print(float a); void print(char \*s);**void print(int a); **void print(int a);**

## **Function Overloading in C++ Function Overloading in C++**

Complex rules because of promotions: Complex rules because of promotions:

int i; long int 1; **int i; long int l;**

**l + i**

Integer promoted to long integer to do addition. Integer promoted to long integer to do addition.

 $3.14159 + 2$ **3.14159 + 2** Integer is promoted to double; addition is done as double. Integer is promoted to double; addition is done as double.

#### **Symbol Tables Symbol Tables**

Basic mechanism for relating symbols to their definitions Basic mechanism for relating symbols to their definitions in a compiler. in a compiler.

Eventually need to know many things about a symbol: Eventually need to know many things about a symbol:

- Whether it is defined in the current scope. "Undefined Whether it is defined in the current scope. "Undefined symbol"
- Whether its defined type matches its use. Whether its defined type matches its use.
- $1 +$  "hello" **1 + "hello"**
- Where its object is stored (statically allocated, on Where its object is stored (statically allocated, on stack).

## Implementing Symbol Tables **Implementing Symbol Tables**

Many different ways: Many different ways:

- linked-list linked-list
- hash table
- binary tree

Hash tables are faster, but linked lists are good enough for Hash tables are faster, but linked lists are good enough for simple compilers. simple compilers.

## **Function Overloading in C++ Function Overloading in C++**

- int alloint \*a, T to const T, etc. **int a[]** to **int \*a**, T to const T, etc. 1. Match trying trivial conversions 1. Match trying trivial conversions
- bool to int, float to double, etc. 2. Match trying promotions 2. Match trying promotions
- **bool** to **int**, **float** to **double**, etc. 3. Match using standard conversions 3. Match using standard conversions
	- int to double, double to int **int** to **double**, **double** to **int**
- **operator int() const { return v; }** operator int() const { return v; 4. Match using user-defined conversions 4. Match using user-defined conversions
- 5. Match using the elipsis ... 5. Match using the elipsis **...**

Two matches at the same (lowest) level is ambiguous. Two matches at the same (lowest) level is ambiguous.

#### **Symbol Tables Symbol Tables**

Implemented as a collection of dictionaries in which each Implemented as a collection of dictionaries in which each symbol is placed. symbol is placed.

Two operations: insert adds a binding to a table and Two operations: insert adds a binding to a table and lookup locates the binding for a name. lookup locates the binding for a name. Symbol tables are created and filled, but never destroyed. Symbol tables are created and filled, but never destroyed.

#### Symbol Table Lookup **Symbol Table Lookup**

Lookup: if symbol in current table, return it, otherwise look Lookup: if symbol in current table, return it, otherwise look In many implementation, each symbol table is a scope. In many implementation, each symbol table is a scope. Basic operation is to find the entry for a given symbol. Basic operation is to find the entry for a given symbol. Each symbol table has a pointer to its parent scope. Each symbol table has a pointer to its parent scope. in parent.

#### How does a compiler implement scope rules? How does a compiler implement scope rules? **Symbol Tables** Symbol Tables

# Symbol Tables in a Functional Lang. **Symbol Tables in a Functional Lang.**

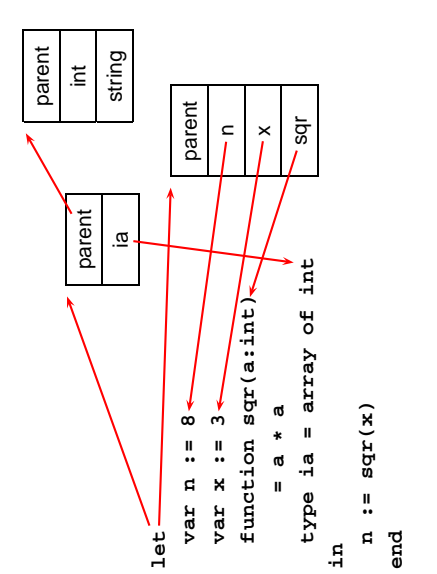

#### Static Semantic Checking **Static Semantic Checking**

Check that each symbol used is actually defined in the Check that each symbol used is actually defined in the Enter each declaration into its symbol table. Enter each declaration into its symbol table. Main application of symbol tables. Main application of symbol tables. Check its type. .. (next time) Check its type. . . (next time)A taste of things to come: A taste of things to come: symbol table. symbol table.

# **Binding Time**

#### When a name is connected to an object. When a name is connected to an object.

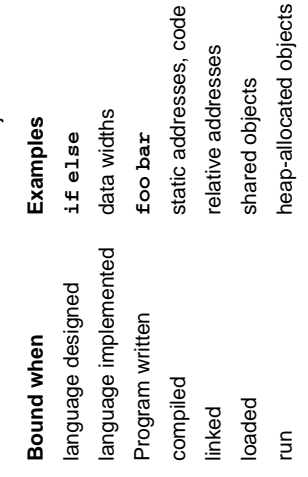

**Binding Time**<br>When are bindings created and destroyed? When are bindings created and destroyed?

## **Binding Time and Efficiency Binding Time and Efficiency**

Dynamic method dispatch in OO languages: Dynamic method dispatch in OO languages: **public void draw() { ... }** public void draw() { ... } **public void draw() { ... }** public void draw() { ... } **class Circle : Shape {** class Circle : Shape **class Box : Shape {** class Box : Shape { **}**

**Shape** *s***;<br>s.draw(); /\* Bound at run time \*/ s.draw(); /\* Bound at run time \*/**

**}**

**set b** 2<br>puts "\$a + \$b = [expr \$a + \$b]" **puts "\$a + \$b = [expr \$a + \$b]"** Everything's a string. Everything's a string. byte-compiled. byte-compiled. **set a 1**

**2 even**

## **Binding Time and Efficiency Binding Time and Efficiency**

most decisions about what to execute made beforehand. most decisions about what to execute made beforehand. Compiled code more efficient than interpreted because Compiled code more efficient than interpreted because add %01, %02, %03 Earlier binding time ⇒ more efficiency, less flexibility Earlier binding time ⇒ more efficiency, less flexibility **add %o1, %o2, %o3** switch (statement) { **switch (statement) { r = a + b; r = a - b; case add: break; case sub: break; /\* ... \*/ }**

## **Binding Time and Efficiency Binding Time and Efficiency**

**Binding Time and Efficiency**

**Binding Time and Efficiency** 

Interpreters better if language has the ability to create new

Interpreters better if language has the ability to create new

programs on-the-fly.

programs on-the-fly.

Example: Ousterhout's Tcl language.

Example: Ousterhout's Tcl language.

Scripting language originally interpreted, later

Scripting language originally interpreted, later

if [expr \$pred] { eval \$ifstmt } **if [expr \$pred] { eval \$ifstmt }** ىپ **proc ifforall {list pred ifstmt} {** proc ifforall {list pred ifstmt} Tcl's eval runs its argument as a command. ifforall  $\{0 1 2\}$   $\{51 8 2 == 0\}$  { **ifforall {0 1 2} {\$i % 2 == 0} {** Tcl's **eval** runs its argument as a command. Can be used to build new control structures. Can be used to build new control structures. foreach i \$list { **foreach i \$list {** puts "\$i even" **puts "\$i even" 0 even }}}**